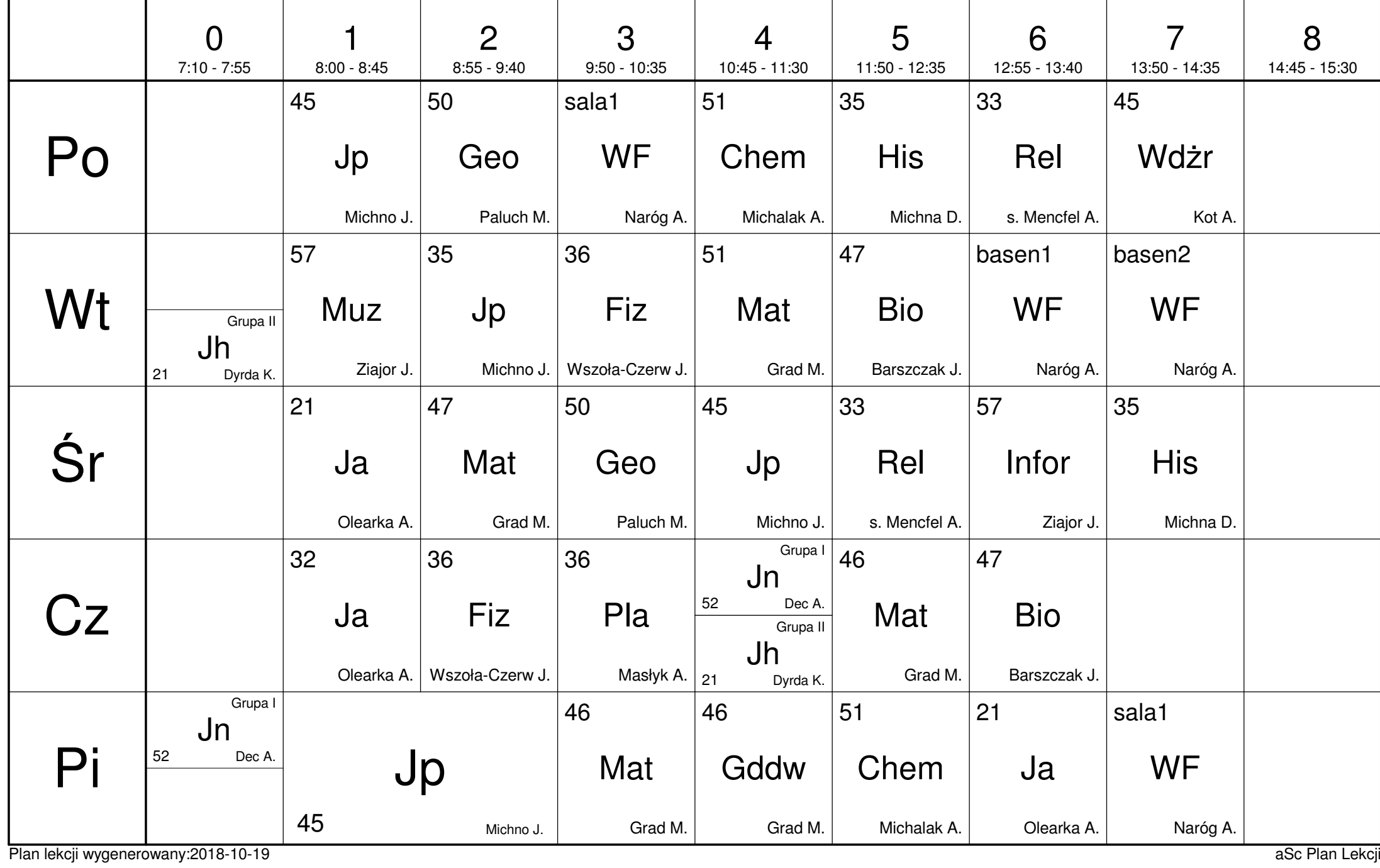

7a

Publiczne Gimnazjum nr 1 w Łańcucie, ul. Piłsudskiego 7

Wychowawca : Maria Grad